## SAP ABAP table CRMD\_MKTLIST\_MV {ELM Mapping Value Assignment}

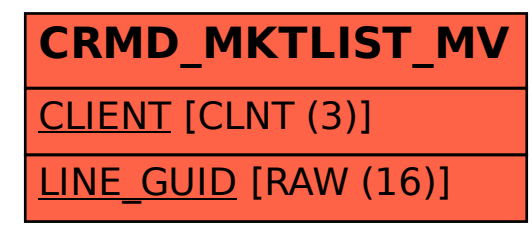